#### What is NachOS?

**workstation simulator:** the simulated workstation includes a MIPS processor, main memory, and a collection of devices including a timer, disk(s), a network interface, and input and output consoles.

**operating system:** the NachOS operating system manages the simulated workstation, and implements a set of system calls for user programs

**user programs:** NachOS user programs run on the simulated machine, and use services provided by the NachOS operating system

CS350 Operating Systems Winter 2005

NachOS 2

#### The NachOS Machine Simulator

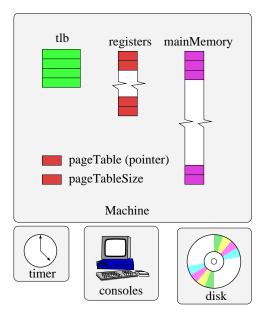

- registers include the program counter and stack pointer
- main memory consists of NumPhysPages frames, each of size PageSize
- some devices (e.g., network, second disk) are not shown
- simulator uses either the TLB or the pageTable and pageTableSize registers, but not both.

## Some Components of The NachOS Kernel

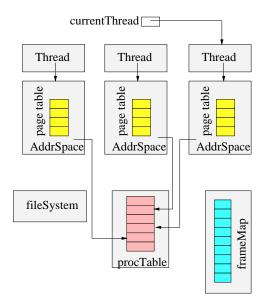

- not all OS components are shown
- each NachOS process has an entry in ProcTable, a thread, and an address space
- address spaces are implemented by AddrSpace objects, which include a page table
- frameMap tracks which main memory frames are in use
- NachOS has two file system implementations

CS350 Operating Systems Winter 2005

NachOS 4

# How does NachOS differ from a "real" OS?

- The NachOS operating system runs *beside* the simulated workstation, not *on* it. This means that the operating system and user programs (which run *on* the simulated workstation) do not share system resources.
- The NachOS operating system controls simulated devices through a set of abstract device interfaces. Instead of executing special I/O instructions or writing codes into device control registers, the operating system calls methods like Disk::ReadRequest.

#### Machine/Kernel Interactions in NachOS

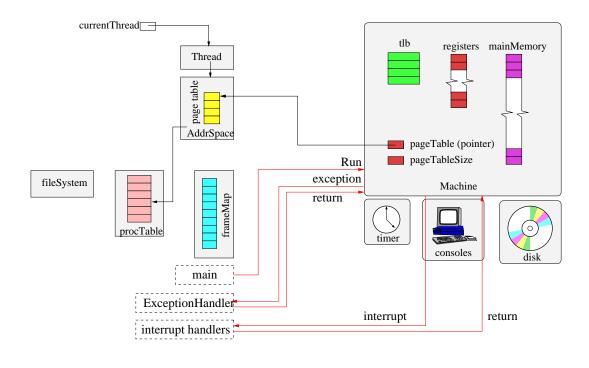

CS350 Operating Systems Winter 2005

NachOS 6

# **NachOS Thread Facilities**

**Threads:** new threads can be created, and threads can be destroyed. Each new thread executes a kernel procedure that is specified when the thread is created. (threads/thread.\*)

**Scheduling:** a round-robin ready queue for threads (threads/scheduler.\*)

**Synchronization:** semaphores, locks, and condition variables. These are integrated with the scheduler: blocked threads are kept off of the ready queue, unblocked threads are placed back onto the ready queue. (threads/synch.\*)

#### **Birth of a NachOS Process**

- the creator does:
  - 1. update the process table
  - 2. create and initialize an address space (allocate physical memory, set up page table, load user program and data into allocated space)
  - 3. create a new thread and put it on the ready queue. The new thread executes the kernel function ProcessStartup.
- the ProcessStartup function does:
  - 1. Initialize the registers of the simulated machine (page table pointer, program counter, stack pointer, and general registers)
  - 2. Call Machine::Run. This call never returns.

Machine::Run starts simulation of the user program. *This corresponds to an exception return in a real system.* The thread is now simulating the execution of user program code. That is, it is in user mode.

CS350 Operating Systems Winter 2005

NachOS 8

# **Review: MIPS Register Usage**

R0, \$0 =

R2, \$2 =

R4, \$4 =

R5, \$5 =

R6, \$6 =

R7, \$7 =

R29, \$29 =

R30, \$30 =

R31, \$31 =

### Starting Up a User Program (\_start)

```
/* In Nachos all user programs are linked
 * with start.s, it begins at virtual address 0
 */
   .globl __start
   .ent __start
   _start:
   jal main
   move $4,$0
   jal Exit
   .end __start
```

CS350 Operating Systems Winter 2005

NachOS 10

#### **System Calls**

- to perform a system call, a user program executes a MIPS syscall instruction, as usual.
- to simulate the syscall instruction, the simulator's Machine::Run method (indirectly) calls the kernel's ExceptionHandler function. (userprog/exception.cc)
- ExceptionHandler performs any kernel operations that are needed to implement the system call.
- When ExceptionHandler returns, control goes back the Machine::Run and the user program simulation picks up from where it left off, just as in real life.

The call to ExceptionHandler is the switch from user mode to system mode. The return from ExceptionHandler to Machine::Run is the switch from system mode back to user mode.

# How a System Call Works (example C program)

```
/* call.c
 * Show how a function/syscall is made.
 */
#include "syscall.h"

int
main()
{
    Write("Hello World\n", 12, 1);
}
```

CS350 Operating Systems Winter 2005

NachOS 12

# How a System Call Works (compiled program - part 1)

```
.file 1 "call.c"
.rdata
.align 2
$LC0:
   .ascii "Hello World\n\000"
.text
.align 2
.globl main
.ent main
```

# How a System Call Works (compiled program - part 2)

```
main:
          $fp,24,$31
  .frame
  .mask
         0xc0000000,-4
  .fmask
          0x00000000,0
  subu $sp,$sp,24
      $31,20($sp)
  sw
      $fp,16($sp)
  SW
  move $fp,$sp
  jal __main
     $4,$LC0
  la
  li
     $5,0x0000000c
     $6,0x0000001
  jal Write
```

CS350 Operating Systems Winter 2005

NachOS 14

# How a System Call Works (compiled program - part 3)

```
$L1:
    .set noreorder
    move $sp,$fp
    lw $31,20($sp)
    lw $fp,16($sp)
    j $31
    addu $sp,$sp,24
    .set reorder
    .end main
```

# How a System Call Works (call stub from start.s)

```
.globl Write
.ent Write
Write:

addiu $2,$0,SC_Write
syscall
j $31
.end Write
```

CS350 Operating Systems Winter 2005

NachOS 16

# **Some System Call Codes (from start.s)**

```
/* system call codes */
#define SC_Halt
                         0
#define SC_Exit
                         1
#define SC_Exec
                         2
#define SC_Join
                         3
#define SC_Create
                         4
#define SC_Open
                         5
#define SC_Read
                         6
#define SC_Write
                         7
#define SC_Close
                         8
#define SC_Fork
                         9
#define SC_Yield
                         10
```

### **How a System Call Works (NachOS exception handler)**

```
void ExceptionHandler(ExceptionType which)
{
  int type = kernel->machine->ReadRegister(2);

  kernel->currentThread->SaveUserState();
  kernel->currentThread->space->SaveState();

  switch(which) {
  case SyscallException:
    switch(type) {

    case SC_Write:
     vaddr = kernel->machine->ReadRegister(4);
     len = kernel->machine->ReadRegister(5);
     fileID = kernel->machine->ReadRegister(6);
     retval = WriteHandler(fileID, vaddr, len);
     break;
```

CS350 Operating Systems Winter 2005

NachOS 18

### **Exceptions and Interrupts**

Exceptions: Exceptions are handled in the same way as system calls. If a user program instruction causes an exception, the simulator (Machine::Run) calls ExceptionHandler so that it can be handled by the kernel

# **Interrupts:**

- The simulator keeps track of the simulation time at which device interrupts are supposed to occur.
- After simulating each user instruction, the simulator advances simulation time and determines whether interrupts are pending from any devices.
- If so, the simulator (Machine::Run) calls the kernel's handler for that interrupt before executing the next instruction.
- When the kernel's handler returns, the simulation continues executing instructions.

The kernel has a handler function for each type of interrupt (timer, disk, console input, console output, network).

#### **Context Switches in NachOS**

- The user context of a thread can be saved in the Thread object.
- The thread's user context includes the values in the registers of the simulated machine, including the program counter and the stack pointer.
- When switching from one thread to another, the kernel:
  - saves the old thread's user context
  - restores the new thread's user context
- When the new thread returns to user mode, its own user context is in the simulated machine's registers.

CS350 Operating Systems Winter 2005

NachOS 20

# **NachOS Thread Scheduling**

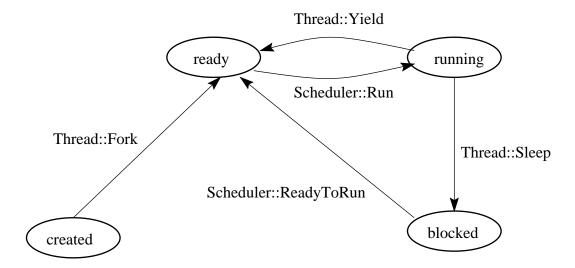

### **Address Spaces**

- One AddrSpace object per NachOS process.
- AddrSpace maintains the process page table, and provides methods for reading and writing data from virtual addresses.
- NachOS page table entry:

```
class TranslationEntry {
  public:
    int virtualPage; // page number
    int physicalPage; // frame number
    bool valid; // is this entry valid?
    bool readOnly; // is page read-only?
    bool use; // used by replacement alg
    bool dirty; // used by replacement alg
};
```

CS350 Operating Systems Winter 2005

NachOS 22

# **Address Space Layout**

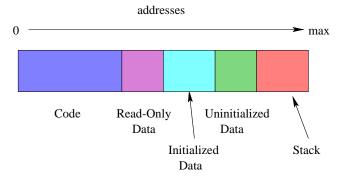

- Size of each segment except stack is specified in NOFF file
- Code, read-only data and initialized data segments are initialized from the NOFF file. Remaining segments are initially zero-filled.
- Segments are page aligned.

# **C Code for Segments Example**

```
#define N (5)
unsigned int x = 0xdeadbeef;
int y = 0xbb;
const int blah = 0xff;
int data[N];
struct info {
  int x;
  int y;
};
```

CS350 Operating Systems Winter 2005

NachOS 24

# C Code for Segments Example (cont'd)

```
main()
{
   int i;
   int j = 0xaa;
   int k;
   const int l = 0xee;
   char *str = "Hello World\n";

   for (i=0; i<N; i++) {
      data[i] = i;
   }
}</pre>
```

### **Coff2noff Output for Segments**

Loading 4 sections:

".text" filepos 52 (0x34) mempos 0 (0x0)
 size 736 (0x2e0)

".rdata" filepos 788 (0x314) mempos 768 (0x300)
 size 32 (0x20)

".data" filepos 820 (0x334) mempos 896 (0x380)
 size 16 (0x10)

".bss" filepos -1 (0xfffffffff) mempos 1024 (0x400)
 size 20 (0x14)

<not in file>

CS350 Operating Systems Winter 2005

NachOS 26

## Some Output from objdump

#### **NachOS Workstation Devices**

- like many real devices, the NachOS workstation's simulated devices are *asynchronous*, which means that they use interrupts to notify the kernel that a requested operation has been completed, or that a new operation is possible. For example:
  - the input console (keyboard) generates an interrupt each time a new input character is available
  - the output console (display) can only output one character at a time. It generates an interrupt when it is ready to accept another character for output.
  - the disk accepts one read/write request at a time. It generates an interrupt when the request has been completed.
- the kernel implements synchronous interfaces to each of these devices
  - implemented using the synchronization primitives
  - synchronous interfaces are much easier for the rest of the kernel to use than the asynchronous interfaces. Use them!

CS350 Operating Systems Winter 2005

NachOS 28

## **Example: Synchronous Input Console**

- SynchConsoleInput::GetChar() returns one character from the console, and causes the calling thread to *block* (until a character is available) if there are no available input characters.
- Implementation uses a single semaphore:
  - SynchConsoleInput::GetChar() does a P() before attempting to read a character from the input console.
  - Input console interrupt handler does a V ( )

#### The NachOS Stub File System

- NachOS has two file system implementations.
  - The real file system has very limited functionality. Files are stored on the workstation's simulated disk.
  - The "stub" file system stores files outside of the simulated machine, in the file system of the machine on which NachOS is running. Magic!
- Until Asst 3, the "stub" file system is used. This is why a file that is created by a NachOS user program appears on the machine on which NachOS is running. This is also why NachOS user programs can be stored in files on host machine, and not on the simulated workstation.
- The "stub" file system may seem unrealistic, however, a diskless workstation with network boot uses a similar mechanism.

CS350 Operating Systems Winter 2005

NachOS 30

### The NachOS File System: disk.h

Disk Size = 1024 sectors \* 128 bytes = 128 KB

### The NachOS File System: filesys.h

CS350 Operating Systems Winter 2005

NachOS 32

## The NachOS File System: filesys.h (cont'd)

FreeMap file has 1024 entries and occupies 1 sector (128 bytes), plus one sector for its header. Directory file has 10 entries, which requires 200 bytes (2 sectors), plus one sector for its header.

### The NachOS File System: directory.h

```
#define FileNameMaxLen 9
// for simplicity, we assume
// file names are <= 9 characters long

class DirectoryEntry {
  public:
    bool inUse;
    int sector;
    char name[FileNameMaxLen + 1];
    // Text name for file, with +1 for
    // the trailing '\0'
};</pre>
```

4 bytes for inUse, 4 bytes for sector, 10 bytes for name.

CS350 Operating Systems Winter 2005

NachOS 34

### The NachOS File System: filehdr.h

## The NachOS File System: filehdr.h (cont'd)

- FileHeader fits in one sector = 128 bytes
- first two fields (numBytes and numSectors) use 8 bytes
- 120 bytes are left for block pointers
- each block pointer requires 4 bytes, so

$$\mathtt{NumDirect} = \frac{128 - 2*4}{4} = 30$$

• maximum file size is:

$$MaxFileSize = NumDirect * SectorSize = 30 * 128 = 3840$$

CS350 Operating Systems Winter 2005

NachOS 36

## **File System Command Line Example**

mobey 1% nachos -f
Machine halting!

Ticks: total 34510, idle 34500,

system 10, user 0

Disk I/O: reads 3, writes 5

Console I/O: reads 0, writes 0

Paging: faults 0

Network I/O: packets received 0, sent 0

### **File System Command Line Example (part 2)**

CS350 Operating Systems Winter 2005

NachOS 38

## File System Command Line Example (part 3)

```
Directory file header:
FileHeader contents. File size: 200.
File blocks:
3 4
File contents:
\0\0\0\0\0\0\0\0\0\0\0\0\0\0\0\0\0\0
\0\0\0\0\0\0\0\0\0\0\0\0\0\0\0\0\0\0
\0\0\0\0\0\0\0\0\0\0\0\0\0\0\0\0\0\0
\0\0\0\0\0\0\0\0\0\0\0\0\0\0\0\0\0\0
\0\0\0\0\0\0\0\0\0\0\0\0\0\0\0\0\0\0
\0\0\0\0\0\0\0\0\0\0\0\0\0\0\0\0\0\0
\0\0\0\0\0\0\0\0\0\0\0\0\0
\0\0\0\0\0\0\0\0\0\0\0\0\0\0\0\0\0\0
\0\0\0\0\0\0\0\0\0\0\0\0\0\0\0\0\0\0
\0\0\0\0\0\0\0\0\0\0\0\0\0\0\0\0\0\0
\0\0\0\0\0\0\0\0\0\0\0\0\0\0
Bitmap set:
0, 1, 2, 3, 4,
Directory contents:
Machine halting!
```

### **File System Command Line Example (part 4)**

```
mobey 3% cat > File1
Hello
mobey 4% cat > File2
World
mobey 5% nachos -cp File1 File1
Machine halting!
mobey 6% nachos -cp File2 File2
Machine halting!
```

CS350 Operating Systems Winter 2005

NachOS 40

## File System Command Line Example (part 5)

### **File System Command Line Example**

```
Directory file header:
FileHeader contents. File size: 200.
File blocks:
3 4
File contents:
\1\0\0\0\5\0\0\0File1\0\0\0\0\0\0\1\0\0\0
\7\0\0\0File2\0\0\0\0\0\0\0\0\0\0\0\0\0\0
\0\0\0\0\0\0\0\0\0\0\0\0\0\0\0
\0\0\0\0\0\0\0\0\0\0\0\0\0\0\0\0\0\0
\0\0\0\0\0\0\0\0\0\0\0\0\0\0\0\0\0\0
\0\0\0\0\0\0\0\0\0\0\0\0\0\0\0\0\0\0
\0\0\0\0\0\0\0\0
\0\0\0\0\0\0\0\0\0\0\0\0\0\0\0\0\0
\0\0\0\0\0\0\0\0\0\0\0\0\0\0\0\0\0\0
\0\0\0\0\0\0\0\0\0\0\0\0\0\0\0\0\0\0
\0\0\0\0\0\0\0\0\0\0\0\0\0\0
```

CS350 Operating Systems Winter 2005

NachOS 42

## **File System Command Line Example (part 6)**

```
Bitmap set:
0, 1, 2, 3, 4, 5, 6, 7, 8,
Directory contents:
Name: File1, Sector: 5
FileHeader contents. File size: 6.
File blocks:
6
File contents:
Hello\a
Name: File2, Sector: 7
FileHeader contents. File size: 6.
File blocks:
8
File contents:
World\a
Machine halting!
```